# **HBCSD TECHNOLOGY LESSON PLAN KINDERGARTEN ( Lesson 2)**

### **Grade Level** Kindergarten

### **Lesson Title** - Pictures in Nature

### **Standards**

CCSS [K.G.A.1](http://www.google.com/url?q=http%3A%2F%2Fwww.corestandards.org%2FMath%2FContent%2FK%2FG%2FA%2F1&sa=D&sntz=1&usg=AFQjCNHqXjobTbtUTuyxL2XZDX2TYsc-tg) Measurement & Data Classify objects and count the number of objects in categories.

CCSS - [K.MD.A.1](http://www.google.com/url?q=http%3A%2F%2Fwww.corestandards.org%2FMath%2FContent%2FK%2FMD%2FA%2F1&sa=D&sntz=1&usg=AFQjCNERXgTw1lqDxaMWuU7HMW0UBhrbHA) - Geometry - Describe objects in the environment using names of shapes, and describe the relative positions of these objects using terms such as *above*, *below*, *beside*, *in front of*, *behind*, and *next to*.

# **Technology Competencies**

- Use input device (camera)
- Turn on/off computer correctly
- Use digital-imaging technology (such as PhotoShop)
- Create product (such as a sign) using a grade level appropriate tool (such as Word Doc or Publisher)

### **Purpose**

Students will go on an outside scavenger hunt for mathematical shapes in the environment/nature. Pictures will be captured for students on a digital camera for students to sort on the computer.

### **Resources**

#### Mathematics Text

[http://www.littlegiraffes.com/shapes.html](http://www.google.com/url?q=http%3A%2F%2Fwww.littlegiraffes.com%2Fshapes.html&sa=D&sntz=1&usg=AFQjCNGHwUNeo1yB4wvXNAECY4mzo4Uarg) http://www.readinga-z.com/book.php?id=1704

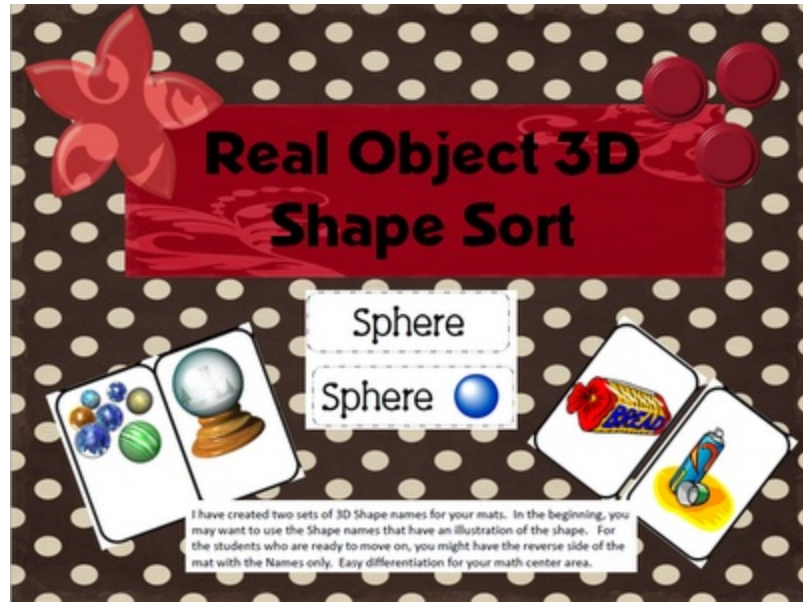

# **Supplies**

- Camera
- Computer with access to printer & connection for camera
- Digital-Imaging Technology (PhotoShop)
- **Microsoft Word or Publisher**

# **Direct Instruction**

- 1. Teacher will review shapes.
- 2. Teacher will show students examples of shapes as objects in the classroom.

# **Guided Practice**

- 1. Teacher will take students outside on a scavenger hunt for shapes outside in nature.
- 2. Teacher will take pictures with her digital camera of nature that has the shape of a circle, square, rectangle, or triangle.
- 3. The teacher will then crop the pictures using PhotoShop and show the pictures, one at a time, to the whole class on a SMARTboard.
- 4. The students will identify the shape of the nature item and the teacher will outline the shape with his/her SMARTboard marker to make the shape clear to all learners.

# **Differentiated Instruction**

EL- Students will sort pictures on a pre-made Word or Publisher document. GATE- Students will sort and identify shapes made in the pictures, not limited to circle, square, triangle, & rectangle.

# **Assessment**

Students will create a Word or Publisher document with the headings triangle, circle, squares, and rectangles. Students will sort the digital photographs taken by the teacher pictures into the categories created on his/her document.